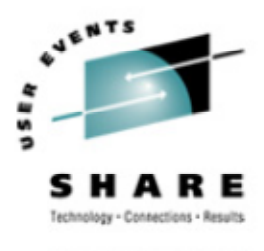

SHARE.ORG

# **Linux/390 System Management for the Mainframe System Programmer**

Mark Post August 19, 2004 Session # 9224/9225

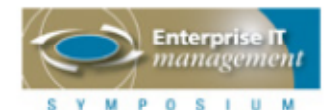

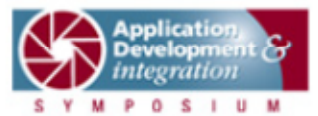

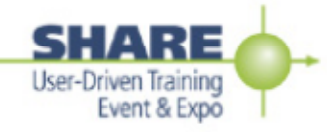

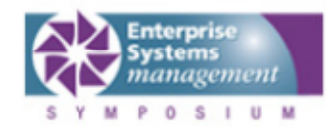

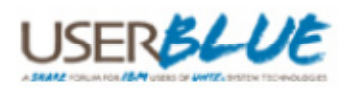

#### **About me**

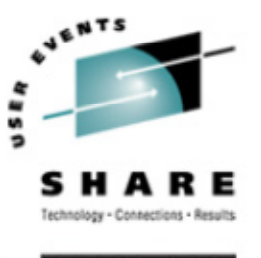

- Mark Post (mark.post@eds.com)
- Senior Infrastructure Specialist (Systems Programmer, "plus")
- EDS, Auburn Hills, Michigan
- Worked with IBM mainframes since entering college in 1973.
- Supported MVS and VM for GM and EDS
- •Linux and Linux/390 Technical Lead since 01/2003

#### **My Linux background**

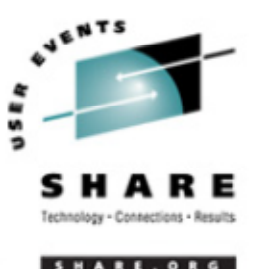

- First installed Slackware Linux on a PC at home in 1998.
- •• Involved with Linux/390 since May of 2000.
- Co-author of IBM Redbook:"Linux for zSeries and S/390: Distributions," SG24-6264
- Active in the Linux-390 mailing list hosted by Marist College.
- Webmaster for the linuxvm.org web site.
- Ported Slackware® Linux to the mainframe, released as Slack/390 in July of 2004.

#### **Agenda**

- •Cultural differences
- •**Terminology**
- How does Linux/390 compare to Unix System Services?
- How does Linux/390 compare to other Linux platforms?
- $\bullet$ What is a distribution, and why doesn't IBM have one?
- What hardware does Linux/390 support?
- •What networking connections does Linux/390 support?

#### **Agenda (2)**

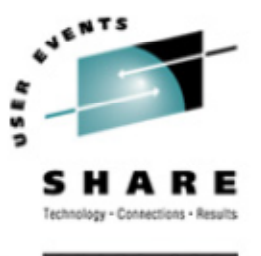

- Where's SYS1.PARMLIB kept?
- •Do I *really* have to know all this stuff?
- Linux/390 DASD management
- •Backup and restore
- Software and maintenance management
- •Data sharing with Linux/390 and other OS
- Job scheduling

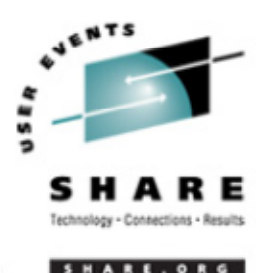

#### **Agenda (3)**

- Security and user management
- •Diagnostic information available (or not)
- $\bullet$ **Editors**
- $\bullet$ Basic vi concepts
- •Scripting languages
- System logs
- Basic commands

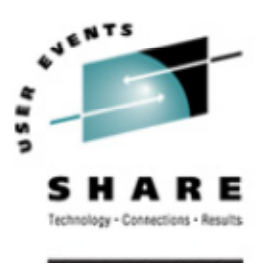

#### **Agenda (4)**

- Advanced commands
- $\bullet$ Kernel modules, insmod and modprobe
- $\bullet$ System startup and shutdown
- Performance management
- •Creating additional images
- •• Additional information resources
	- Web sites, Redbooks/pieces/tips, Usenet (news), O'Reilly Books
- •• Command comparisons

#### **Cultural differences**

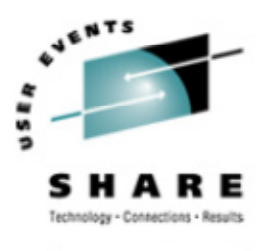

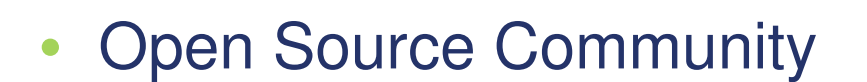

- •Open Source software
- •• Software quality
- Where and how you get support
- $\bullet$ Expectations of self-reliance
- 3270 terminals vs VTxxx.
- Install Linux on a PC and use it.
- •Is rebooting unnecessarily <sup>a</sup> sin?

# **Terminology**

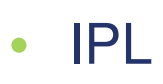

- •• nucleus
- PLPA / LINKLIST
- TSO / CMS
- •**OSA**
- PTF / APAR
- $\bullet$ IEBUPDTE
- •• IEBUPDTE input
- •SuperC / COMPARE
- xedit update mode

**VENTS** ARE.ORG

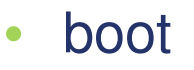

- •kernel
- •kernel modules
- shell
- NIC
- •patch
- $\bullet$ patch
- •diff
- •diff
- •diff

# **Terminology (2)**

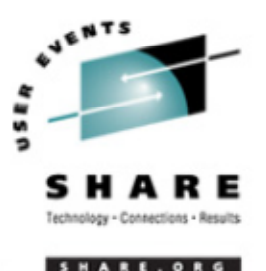

- •paging space
- •multi-processor
- •systems programmer
- •GUI
- •pattern matching
- •help files
- •STC / VSM
- •address space
- •task (tcb)
- •swap volume / file
- •SMP
- $\bullet$ system administrator
- X / X-Window
- •regular expression
- •• man pages
- •• daemon
- •process
- •thread

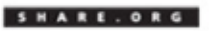

# **Terminology (3)**

- •runlevel
- $\bullet$ • device driver
- $\bullet$  tarball (tar - tape archive)
	- tar -cf backup.tar file1 file2 file3 file4
	- tar -xf backup.tar
	- tar -zcf backup.tar.gz file1 file2 file3 file4
		- equivalent to tar command followed by gzip command
	- •tar -zcf backup.tgz file1 file2 file3 file4
	- •tar -jcf backup.tar.bz2 file1 file2 file3 file4
	- tar -zxf backup.tgz

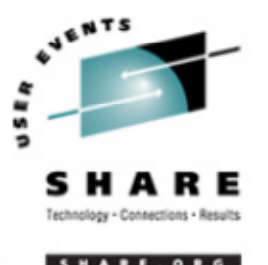

#### **How does Linux/390 compare to...**

- • Unix System Services
	- Linux/390 is "real" UNIX "under the covers." Things that run on most other Unix systems can be run on Linux/390, usually without change (assuming source is available).
	- • There is no such thing as SMP/E in UNIX/Linux. (Not that USS really uses it either, per se.)
	- • Option "switches" on various commands are different, due to different shells, or compliance to different standards.
	- •The Linux man pages work without extra effort on OS/390 side.
	- •There's no confusion about which TCP/IP parameters are put where.
	- •The Linux man pages work without extra effort on OS/390 side.
	- There's no confusion about which TCP/IP parameters are put where.

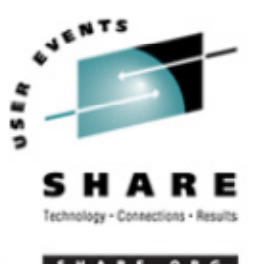

#### **How does Linux/390 compare to...**

- • Unix System Services (cont.)
	- • Things that you learn about other UNIX systems are generally easier to apply to Linux than USS.
	- • There's no "other side" (OS/390) to help bail you out when things get messed up.
	- Native ASCII. No EBCDIC <=> ASCII conversions.
	- •• Source code is available.
	- •• Default shell is more often bash than (t)csh.
	- • No 3270 interface/limitations to work around. Which also means no real ISPF. (You can buy <sup>a</sup> clone of it, though.)
	- PL/1, CLISTs are not available.
	- **HLASM is now available from Tachyon Software**

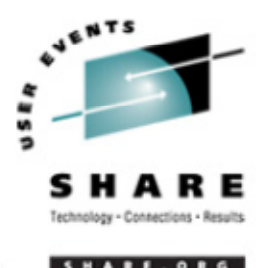

#### **How does Linux/390 compare to...**

- Other Linux Platforms
	- Very similar, but it lacks <sup>a</sup> lot of common PC-type hardware
	- 3270 support included for consoles in LPAR mode
	- S/390 specific hardware

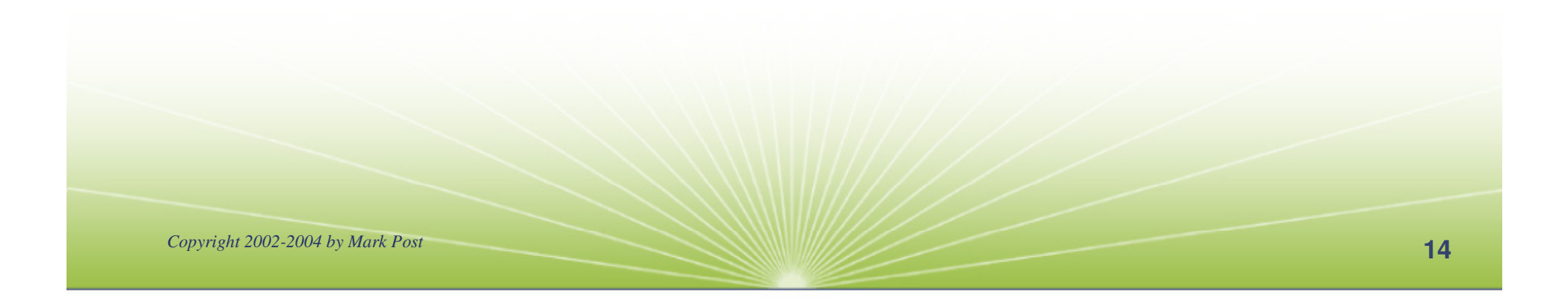

#### **What are distributions?**

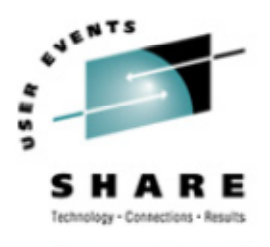

SHARE. ORG

- VARs
- $\bullet$ System Integrators
- •Packagers
- Maintainers
- $\bullet$ Developers
- •Support
- Why doesn't IBM have one?

#### **Linux/390 hardware support**

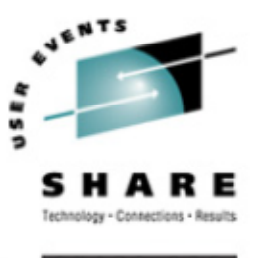

- Any processor that supports the "Halfword Immediate and Relative Branch Feature" instructions added with the G2.
- For decent performance, IEEE FPU is needed. (G5 and up, MP3000.)
- ECKD DASD
- FBA DASD
- 3480/3490/3590 Tapes
- SCSI over FCP now available

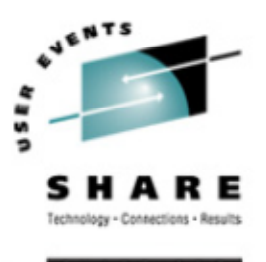

# **Linux/390 networking connections**

- $\bullet$ 3172
- •OSA-2 (Token-Ring, Ethernet, Fast Ethernet)
- $\bullet$ OSA-Express (Ethernet, Fast Ethernet )
- 2216 (Token Ring, Ethernet )
- $\bullet$ QDIO OSA-Express (Gb Ethernet, Fast Ethernet)
- ESCON / CTC (native and under VM)
- **IUCV** (only under VM)
- $\bullet$ HiperSockets (native and under VM)
- •Guest LANs (only under VM)
- Cisco CLAW (CIP) driver by UTS Global

#### **Where's SYS1.PARMLIB kept?**

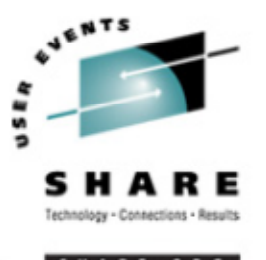

- • Just about everything you need is kept under /etc (at some level of hierarchy).
- Individual text files (or groups of them), since no concept of a PDS in Linux.
- Some *really* important ones:
- /etc/passwd
- /etc/shadow
- $\bullet$ /etc/group
- •/etc/gshadow
- /etc/inittab
- /etc/inetd.conf
- /etc/modules.conf
- •/etc/fstab
- •/etc/hosts
- /etc/resolv.conf
- /etc/rc.d/...
- /etc/httpd/...
- /etc/sysconfig/...
- /etc/samba/...
- •/etc/pam.d/...
- •/etc/ssh/...

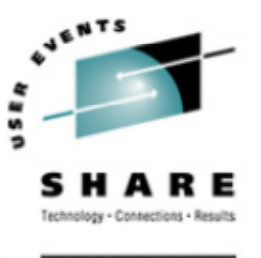

# **Do I** *really* **have to know all this stuff?**

- No, but shouldn't you?
- $\bullet$  If you really don't want to know what's going on or have a large virtual farm:
	- YaST2(SuSE)
	- $\bullet$  Nautilus(Red Hat, redhat-config-\* tools)
	- Webmin(completely perl-based)
	- AdminUX (Green Light Advantage)
	- •linuxconf (no longer recommended by RH)
	- •**Others**

#### **Linux/390 DASD management**

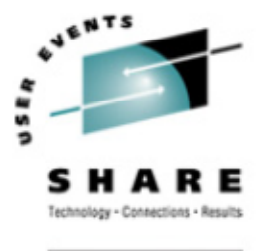

- 2 kinds of DASD layouts, cdl and ldl.
- •Adding/removing DASD
- $\bullet$  Preparing DASD for use
	- •Formatting
	- •Partitioning (2.4.x kernels only)
	- •Creating file systems and Swap
	- •• File systems vs. directories
- $\bullet$ Backing up your DASD

# **Adding/Removing DASD**

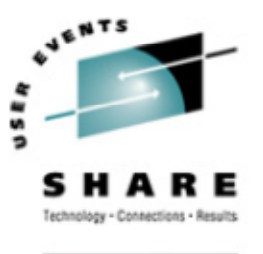

- For 2.4.x kernels, can be dynamic:
	- •Adding <sup>a</sup> device
	- **echo "add device range=***devno-range* **" <sup>&</sup>gt; /proc/dasd/devices**
	- $\bullet$ Disabling <sup>a</sup> device
	- **echo "set device range=***devno-range* **off " <sup>&</sup>gt; /proc/dasd/devices**
	- •Enabling <sup>a</sup> device
	- **echo "set device range=***devno-range* **on " <sup>&</sup>gt; /proc/dasd/devices**
	- $\bullet$  Still want to update /boot/parmfile and re-run "zipl" to make the change permanent.
- For 2.2.x kernels, requires updating /boot/parmfile, rerunning "silo," and rebooting.

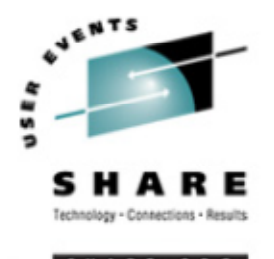

#### **Formatting DASD - 2.4.x**

- dasdfmt -b 4096 [ -l volser ] [ -d layout ] -f /dev/dasd?-n(only if devfs is in use)
	- dasdfmt -b 4096 -d cdl -f /dev/dasda
	- dasdfmt -b 4096 -d ldl -n 0cf3
	- dasdfmt -b 4096 -d cdl -n 0d2f
- fdasd /dev/dasd?
	- *Must* create one, two, or three partitions

### **Formatting DASD - 2.2.x**

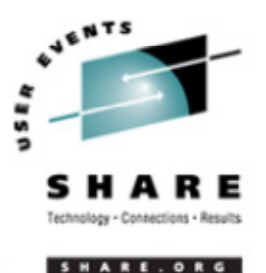

• dasdfmt -b 4096 [ -l volser ] -f /dev/dasd?

• dasdfmt -b 4096 [ -l volser ] -n fc23

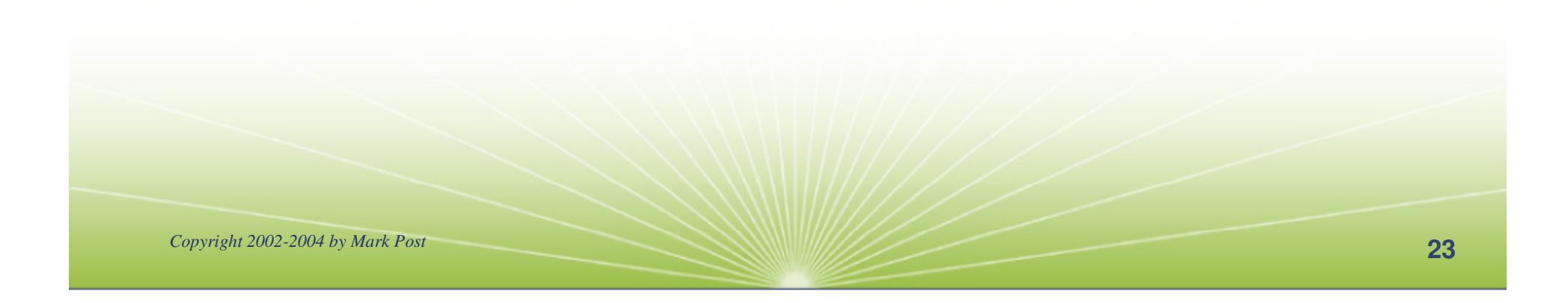

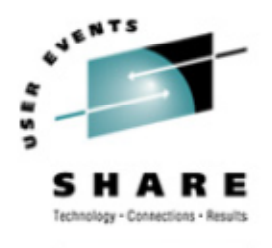

#### **Creating file systems and Swap**

#### • 2.4.x Kernels

- mke2fs -b 4096 /dev/dasd?1,2,3
	- mke2fs -b 4096 /dev/dasda1
	- mke2fs -b 4096 /dev/dasda2
	- mke2fs -b 4096 /dev/dasda3

#### • 2.2.x Kernels

- mke2fs -b 4096 /dev/dasd?1
	- mke2fs -b 4096 /dev/dasda1
	- mke2fs -b 4096 /dev/dasdb1
- •mkswap /dev/dasd?1 (2.2 kernels)
- •mkswap /dev/dasd?1,2,3(2.4 kernels)

*Copyright 2002-2004 by Mark Post*

#### **File systems vs. directories**

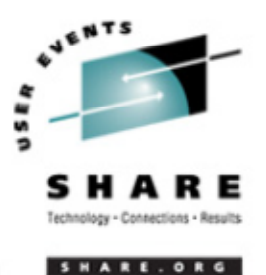

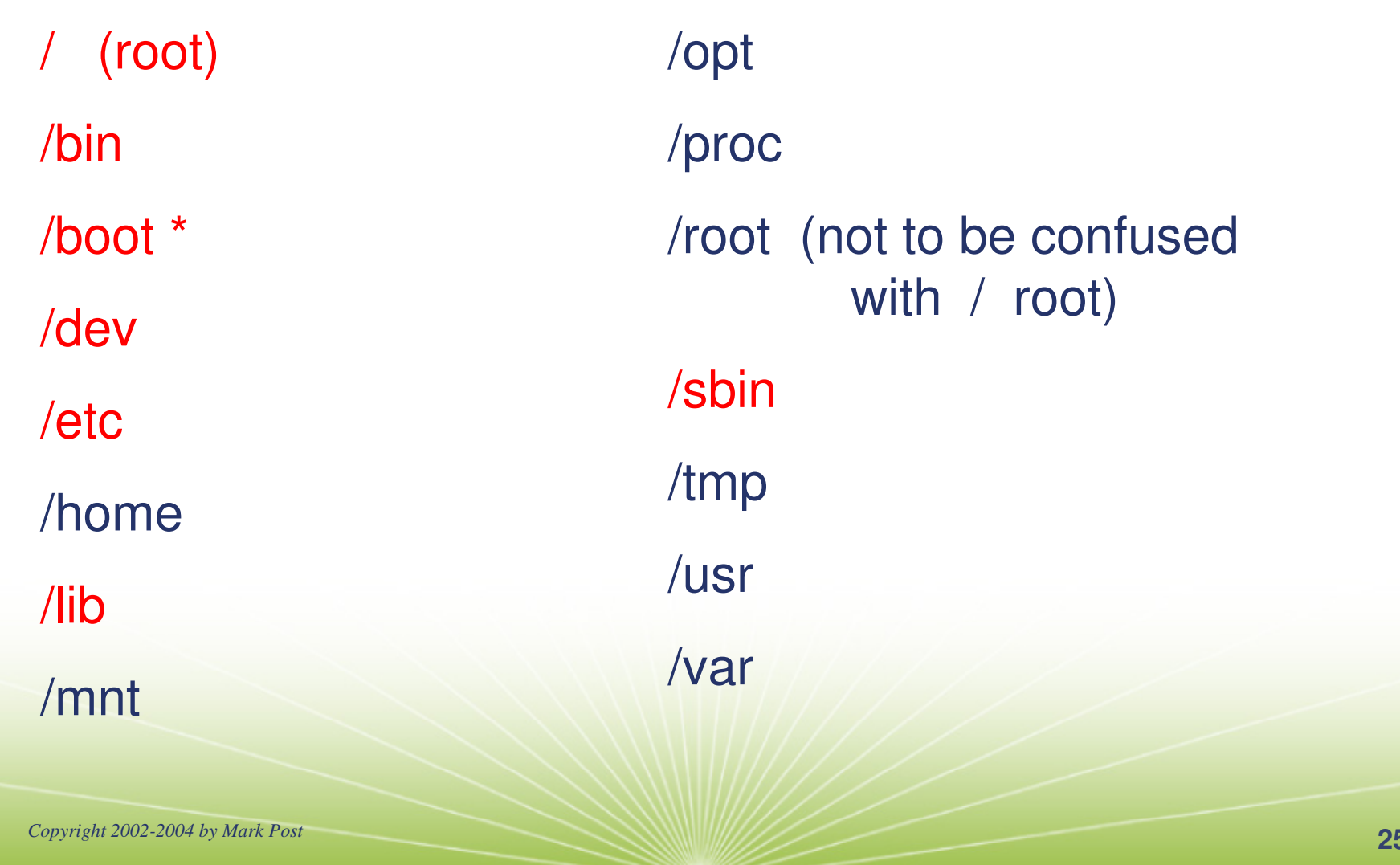

#### **Backup and restore**

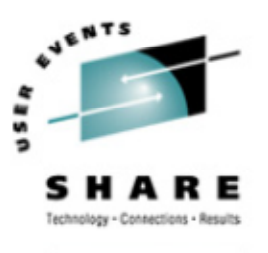

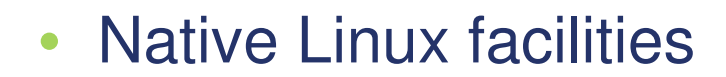

- afio/cpio/tar
- $\bullet$  Software packages (Open Source and proprietary)
	- Amanda / offlindr
	- $\bullet$ DFSMSdss / DDR
	- •Tivoli TSM/ADSM
	- $\bullet$ • Innovation FDRINSTANT/UPSTREAM
	- $\bullet$ • CA BrightStor
	- •SecureAgent SecureBackup
	- •UTS Global TSS-BAR
	- Veritas NetBackup

*Copyright 2002-2004 by Mark Post*

#### **Software & maintenance management**

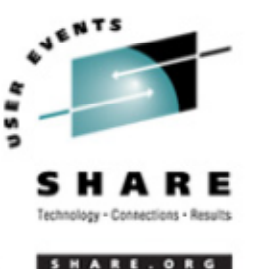

- Since there is no such thing as SMP/E or SES, you have to learn a new mindset.
- There are "binary" packages for several platforms, primarily Intel. Different distributions use different methods to manage those packages: RPM, dpkg.
- Source packages (RPM, tar.gz, etc.) are always available for Open Source software.

#### **Software & maintenance management (2)**

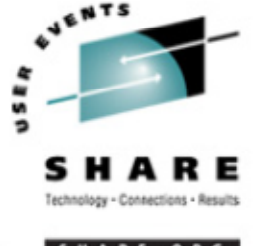

- In <sup>a</sup> number of cases, there is no binary available for Linux/390. Compiling from source is the only option. This can be *very* easy or *very* difficult, depending on the package.
- You will become very familiar with the 'tar,' 'gzip,' and 'make' commands. Most likely 'patch' and 'diff' as well.

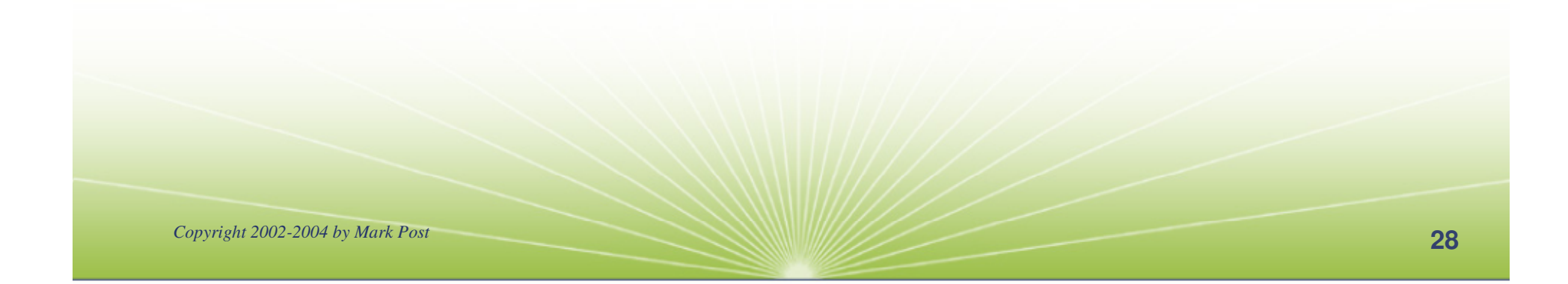

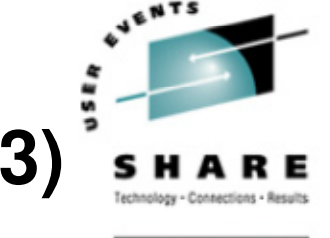

#### **Software & maintenance management (3)**

- • Keeping track of security patches is *very* important, and people-intensive.
- Getting email notifications from security sources (CERT, etc.) is recommended.
- • If you *have* to install <sup>a</sup> package from source, it probably won't be too difficult.
	- tar -zxf package.name.tar.gz
	- •• cd package-directory
	- •./configure
	- •make, and then make install

# **Using RPM**

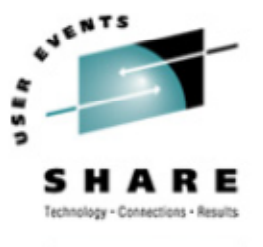

SHARE. ORG

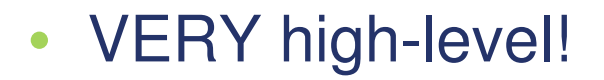

- rpm -i package.name.rpm
- $\bullet$ rpm -e package.name
- $\bullet$ rpm -q package.name
- $\bullet$ rpm -ql package.name
- $\bullet$ rpm -qlp package.name.rpm
- $\bullet$ rpm -qa
- rpm -qf /path/to/file/name
- •dpkg on Debian-based systems

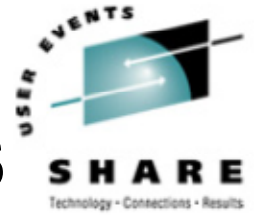

# **Data sharing with Linux/390 and other OS**

- No direct, hard-wired sharing
- z/OS and z/VM don't "know" ext2
- Linux doesn't "know" VTOCS, etc.
	- Except now it does. But, no security!
- Various network-based methods
	- NFS
	- GFS
	- AFS
	- •• Samba (SMB / CIFS / MS Networking)

Under VM - sharing minidisks *read-only* between guests.

#### **Job scheduling**

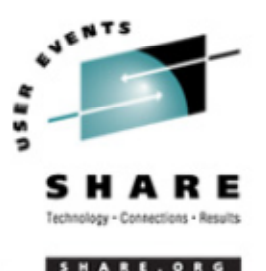

- Linux native facilities
	- cron
	- at
- $\bullet$  Open Source:
	- DQS
	- $\bullet$ queue
	- •**OpenPBS**
	- generic NQS
- Proprietary
	- CA-7 Agent
	- $\bullet$ Jobtrac
	- •CA Scheduler
	- PBSPro

#### **Security and user management**

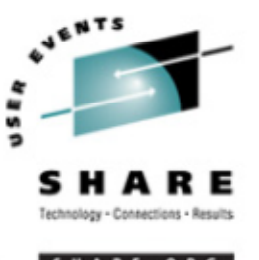

- Security in an ongoing process, not <sup>a</sup> status. It must be constantly attended to for you to have any chance at all.
- Most successful security breaches come from employees of <sup>a</sup> company, not outsiders.
- In contrast to typical mainframe security, Linux security is more network oriented.
- If possible, have <sup>a</sup> UNIX security person handle your Linux security needs.

#### **Security and user management (2)**

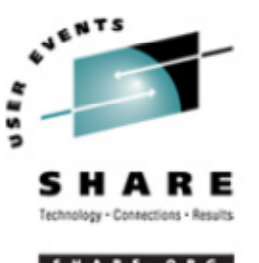

- Turn off *ALL* unnecessary services: telnet, ftp, smtp, time, finger, http, pop3, imap, login, shell, printer, nfs, etc., etc.
- Use OpenSSH instead of telnet, ftp, rlogin, rsh, rexec, rlogin, etc..
- Use shadow password utilities.
- Use TCP Wrappers (/etc/hosts.allow, etc.)
- Review your system logs regularly.
- • Monitor security alerts from your suppliers, and from various security organizations.

#### **Security and user management (3)**

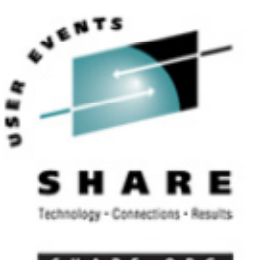

- • Don't lump all your users into one group (typically "users").
- Don't create <sup>a</sup> separate group for each user (Red Hat's approach).
- Try to have reasonable groups defined so that people can share data appropriately, and put the proper users into them.
- Don't give *anyone* <sup>a</sup> UID of zero unless it's absolutely necessary (and even then think about other ways to avoid it).

#### **Security and user management (4)**

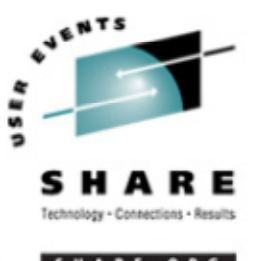

- Various tools are available for adding, deleting and changing user and group definitions. All information about users and groups are in plain text files.
- SuSE has YaST
- Red Hat has Nautilus
- Webmin is popular
- linuxconf is/was popular
- • useradd, userdel, usermod, groupadd, groupdel, groupmod are common

#### **Security and user management (5)**

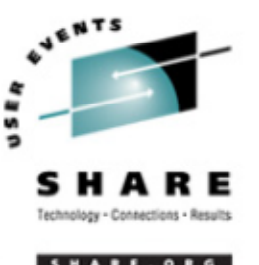

- Protect the password of "root" very carefully.
- • Login as "yourself" and su to root only when really needed.
- Consider using /etc/suauth to allow designated people to "su" using their own password.
- Consider using /etc/sudoers to grant some selected command authority to designated people.

### **Diagnostic information**

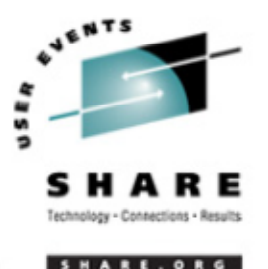

- •strace
- $\bullet$  ulimit (to enable core dumps)
- $\bullet$ gdb
- •uptime
- $\bullet$ top
- •ksymoops
- •netstat
- $\bullet$ ping
- $\bullet$ • traceroute
- •system logs
- $\bullet$ dmesg
- •• standalone dump (2.4.x kernel only)

# **Editors (Holy War fodder)**

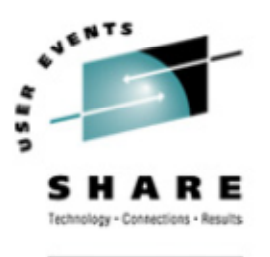

- vi / vim / elvis
- emacs / xemacs
- joe
- jed
- jove
- ed (sed)
- •nano
- •pico
- $\bullet$ ne
- Nedit
- THE (The Hessling Editor)

# No native free ISPF/PDF clones.

(2 proprietary ones)

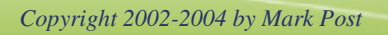

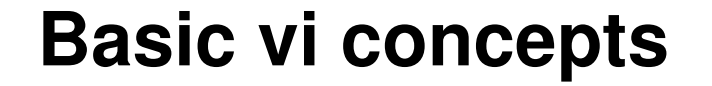

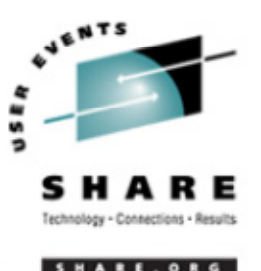

- • Cursor keys work as expected (or h-j-k-l), as do Page up and Page Down, Delete and Backspace (when ssh client is properly configured.)
- Two important modes: command, insert.
- • I'm pretty unfamiliar with vi, so I basically use insert mode and command mode.
- Insert button = insert mode (twice = replace)
- ESC = exit insert/command mode to visual mode.

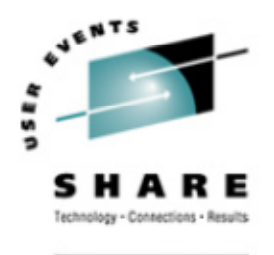

#### **Basic vi concepts (2)**

- :set smd or :set showmode
	- gives visual indicator what mode you're in
- :  $d =$  delete a line
- : $w =$  write updated file to disk
- $x =$  write updated file to disk and exit
- :q <sup>=</sup> quit if no updates have been made since the last save (:w)
- :q! = quit regardless
- •:help <sup>=</sup> help me!

# **Scripting languages (Holy War cont.)**

**VENTS** 

SHARE.ORG

- •perl
- ash / bash / csh / tcsh / ksh / ksh93 / zsh
- $\bullet$ Regina (REXX)
- OREXX
- Tcl

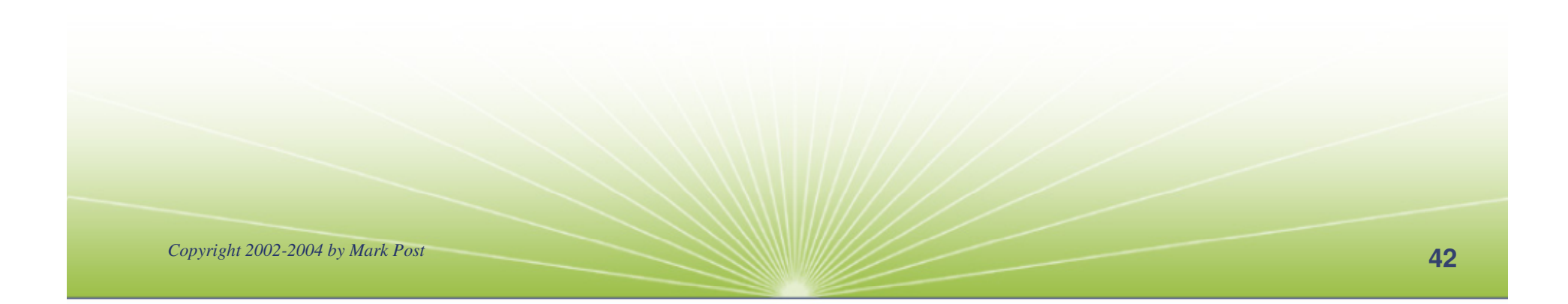

#### **System logs**

- • Most of what you want will be in /var/log, or in <sup>a</sup> subdirectory of it.
- Names and contents vary by distribution
- $\bullet$ Reviewing them *frequently* is important
- • Samples:
	- •/var/log/messages
	- /var/log/syslog
	- $\bullet$ /var/log/debug
	- $\bullet$ /var/log/boot.log
	- •/var/log/dmesg
- •/var/log/proftpd.log
- •/var/log/maillog
- •/var/log/warn
- •/var/log/httpd/...
- •/var/log/samba/...

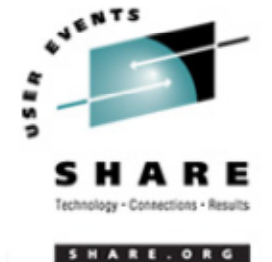

#### **Basic commands**

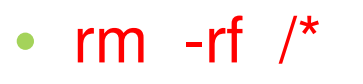

- $\bullet$ • cd
- $\bullet$ cp
- $\bullet$ mv
- $\bullet$ rm
- $\bullet$ ls
- find
- $\bullet$ grep
- $\bullet$ cat
- • less / more
- $\bullet$ man
- •• info
- $\bullet$ mount
- •umount
- mkdir
- •rmdir
- $\bullet$ ps
- $\bullet$ pushd
- •popd
- $\bullet$ which

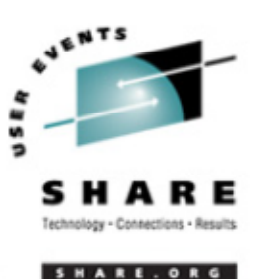

*Copyright 2002-2004 by Mark Post*

#### **Advanced commands**

- $\bullet$ ifconfig
- $\bullet$ netstat
- $\bullet$ route
- $\bullet$ ping
- $\bullet$ host / nslookup
- •• traceroute
- $\bullet$ su
- $\bullet$ • sudo
- •gzip / bzip2
- •last
- $\bullet$ • chmod
- •chown
- $\bullet$ dmesg
- $\bullet$ du
- $\bullet$ df
- $\bullet$ • locate
- •• sed
- • headtail

#### • silo / zipl

- $\bullet$ wget
- $\bullet$ export
- •file
- •insmod
- $\bullet$ modprobe
- •lsmod
- •• rmmod
- • telinit
	- top

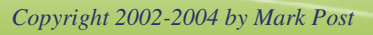

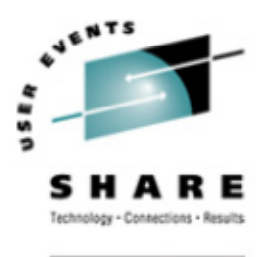

ARE.ORG

#### **Kernel modules, insmod and modprobe**

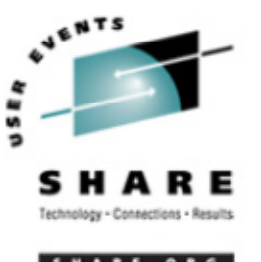

- The kernel contains all the code necessary to run as an operating system. This includes device drivers, file system drivers, networking code, etc.
- Kernel modules are parts of the kernel that don't have to be compiled into the kernel itself (but can be if you want to).
- This can allow you to update these components on the fly, without rebooting.

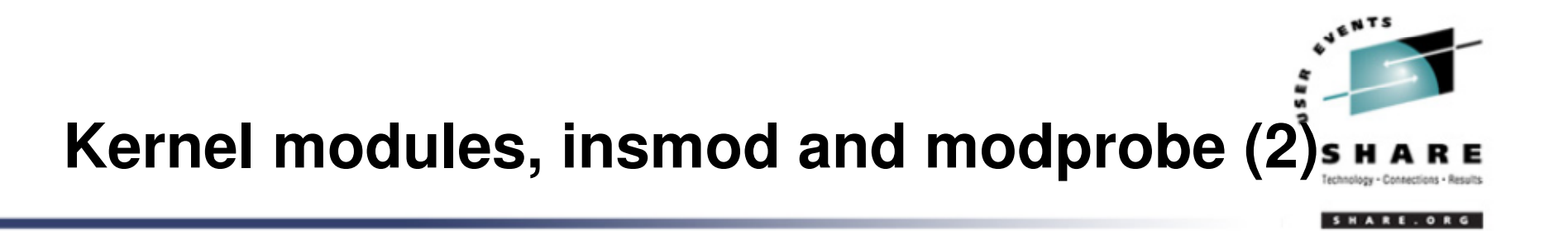

- Since modules are *not* in the kernel, how do they get loaded into kernel storage?
	- •insmod
	- $\bullet$ modprobe
	- $\bullet$ dynamically by the kernel if /etc/modules.conf has the right data in it.
- How does the module get it's parameters?
	- •provided on insmod command
	- •• read from /etc/modules.conf by modprobe and the kernel.

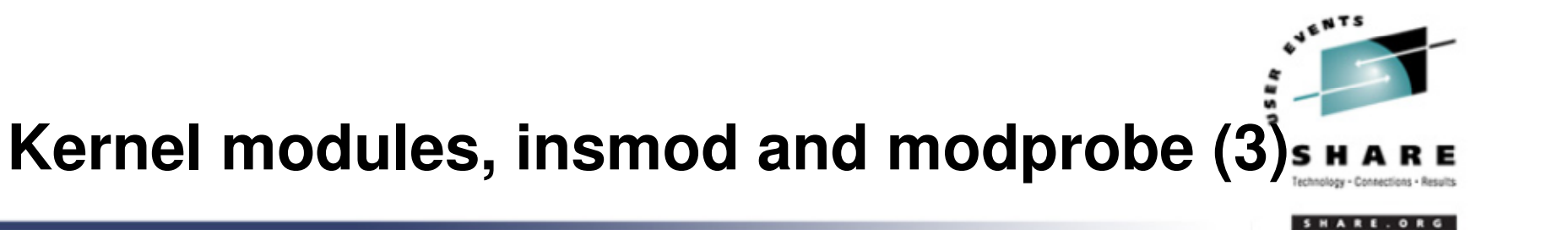

- How does the kernel find the module?
	- •Usually in /lib/modules/kernelver/something...
	- • depmod -a command creates <sup>a</sup> cross reference of the modules and where they are located, and writes it into /lib/modules/kernelver/modules.dep.
	- • modprobe figures out the dependencies and loads the modules in the right order. insmod does not do this.

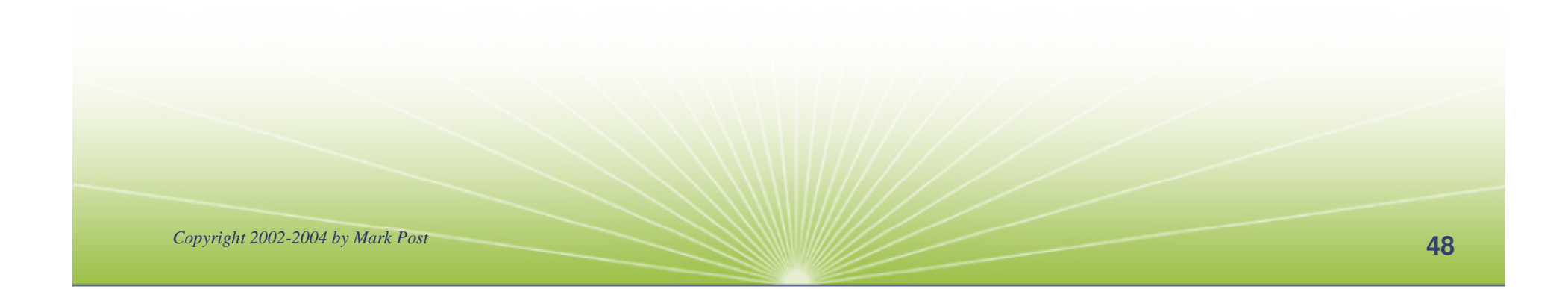

#### **System startup and shutdown**

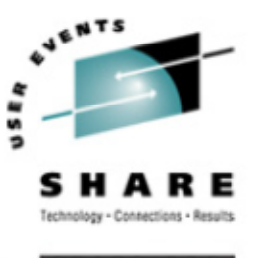

- From the HMC, just like any other OS, except no loadparms are needed/used.
- From VM, there are usually some CMS/CP commands issued in PROFILE EXEC, followed by <sup>a</sup> 'CP IPL devno CLEAR'
- From VM, you can still IPL from the reader, if desired.
- snIPL (simple network IPL)
- How the rest of the system is brought up by init is a very complex process, beyond the scope of this talk.

#### **System startup and shutdown (2)**

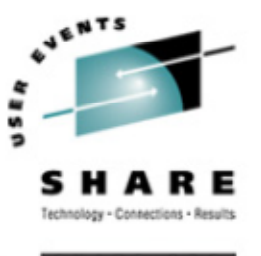

- When shutting down, it is important to do it *properly*. File system corruption and data loss can result otherwise.
- Use the halt, reboot or shutdown command.
- You can use shutdown to warn any logged on users, and/or set the shutdown to some time in the future.
- The shutdown command has options to reboot, halt, or cancel a previous shutdown command.

#### **Performance management**

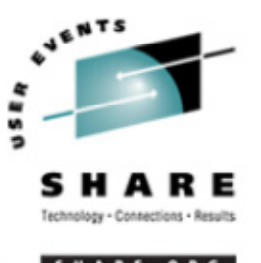

- Some "standalone" native Linux tools:
	- top, ntop, httperf, sar, iostat, gkrellm, pload, statnet, Big Brother, iptraf
- $\bullet$  Proprietary products
	- Velocity Software ESALPS (under z/VM)
	- •**• BMC MAINVIEW**
	- •Candle OMEGAMON XE

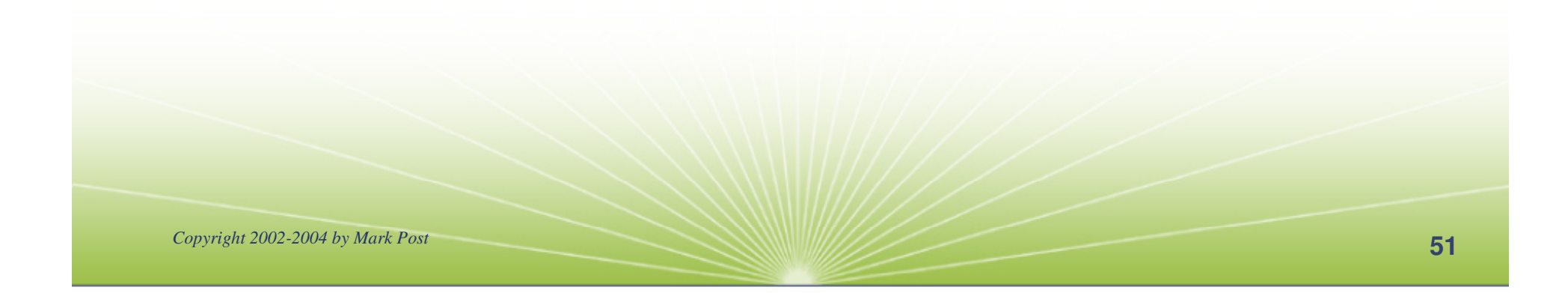

# **Creating additional images**

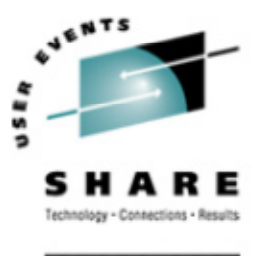

- Some commercial tools
- •Can be done with home grown tools
- For large "penguin farms," knowing what to share between images and how is key.
- IBM Redbook "Linux on IBM zSeries and S/390: ISP/ASP Solutions," SG24-6299

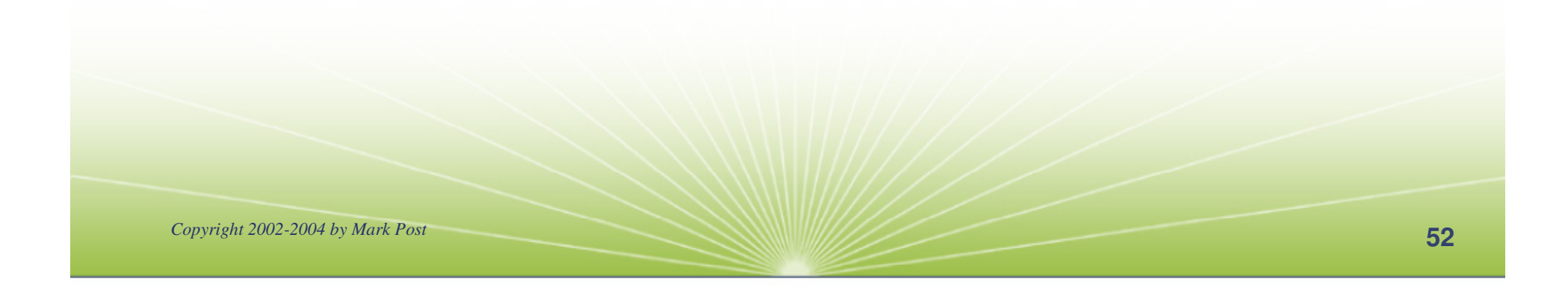

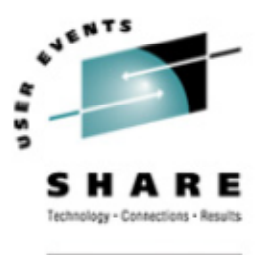

### **Additional information - web sites**

- • http://linuxvm.org/ (Largely Linux/390 specific)
- • http://www.marist.edu/htbin/wlvindex?linux-390 (Linux/390 mailing list)
- •http://www.slack390.org/
- •http://www.kernel.org/
- •http://www.linux.org/
- • http://www.tldp.org/ (The Linux Documentation Project)

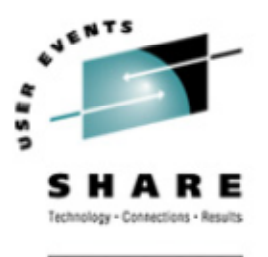

### **Additional information - Redbooks**

- •http://www.redbooks.ibm.com/
- Linux for S/390, SG24-4987
- Linux for zSeries and S/390: Distributions, SG24-6264
- Linux on zSeries and S/390: ISP/ASP Solutions, SG24-6299
- Linux on zSeries and S/390: Application Development, SG24-6807
- Linux on zSeries and S/390: System Management, SG24-6820

*Copyright 2002-2004 by Mark Post*

# **Additional information - Redbooks (2)**

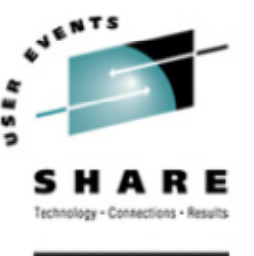

- Linux on zSeries and S/390: Large Scale Linux Deployment, SG24-6824
- Linux on zSeries and S/390: Performance Measurement and Tuning, SG24-6926
- Linux with zSeries and ESS: Essentials, SG24-7025
- • Experiences with Oracle for Linux on zSeries, SG24-6552
- SAP on DB2 UDB for OS/390 and z/OS: Implementing Application Servers on Linux for zSeries, SG24-6847

### **Additional information - Redbooks (3)**

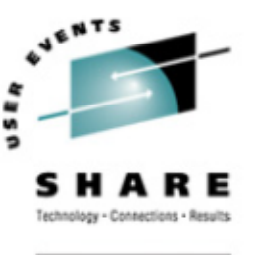

- e-Business Intelligence: Leveraging DB2 for Linux on S/390, SG24-5687
- e-Business Intelligence: Data Mart Solutions with DB2 for Linux on zSeries, SG24-6294

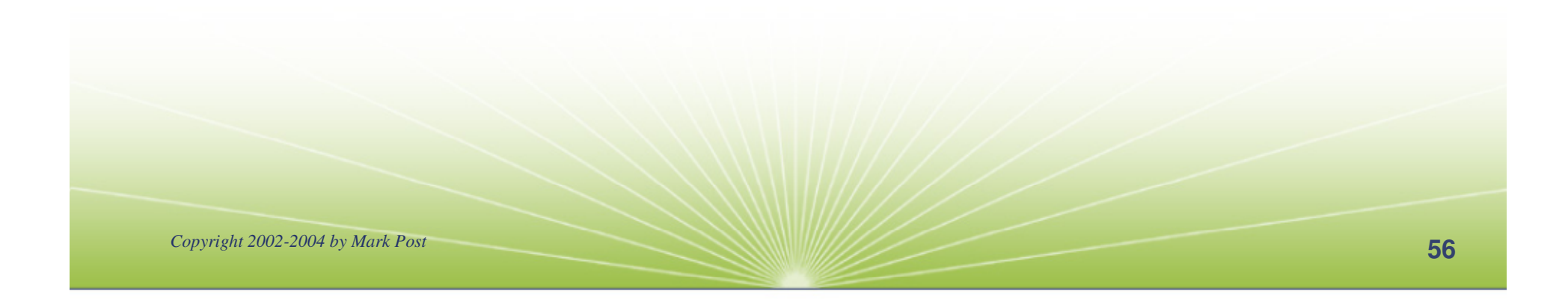

#### **Additional information - Redpieces**

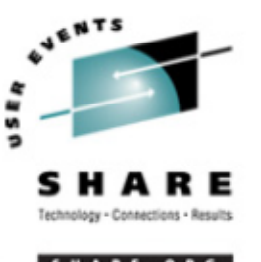

- • Implementing Linux in your Network using Samba, redp0023
- Building Linux Systems Under IBM VM, redp0120
- Linux on zSeries and S/390: High Availability for z/VM and Linux, redp0220
- Linux on zSeries and S/390: Securing Linux for zSeries with a Central z/OS LDAP Server (RACF), redp0221
- Linux on zSeries and S/390: Server Consolidation with Linux for zSeries, redp0222

# **Additional information - Redpieces (2)**

- Linux on zSeries and S/390: Cloning Linux Images in z/VM, redp0301
- Linux on zSeries and S/390: TCP/IP Broadcast on z/VMGuest LAN, redp3596
- Linux on zSeries and S/390: Managing <sup>a</sup> Samba Server from z/VM, redp3604
- Linux on zSeries and S/390: Porting LEAF to Linux on zSeries, redp3627
- Linux on zSeries and S/390: Virtual Router Redundancy Protocol on VM Guest LANs, redp3657

# **Additional information - Redpieces (3)**

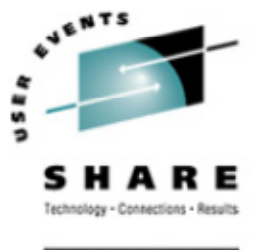

- Linux on zSeries and S/390: z/VM Configuration for WebSphere Deployments, redp3661
- Linux on zSeries and S/390: Building SuSE SLES8 Systems under z/VM, redp3687
- Linux on zSeries and S/390: VSWITCH and VLAN Features of z/VM 4.4, redp3719
- e-commerce Patterns for Linux on zSeries Using WebSphere Commerce Suite V5.1 Patterns for ebusiness series, redp0411
- *Copyright 2002-2004 by Mark Post* • Getting Started with zSeries Fibre Channel Protocol, redp0205

# **Additional information - Redpieces (4)**

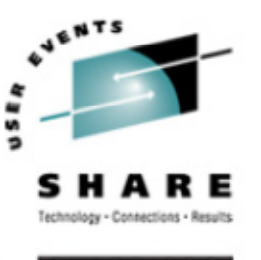

- WebSphere Portal Installation on Linux for zSeries, redp3699
- Open Your Windows with Samba on Linux, redp3780

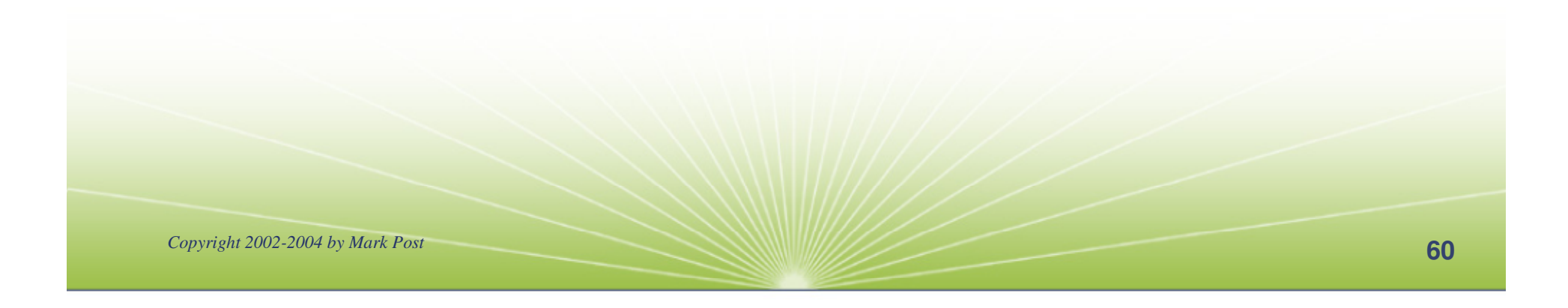

### **Additional information - Hints & Tips**

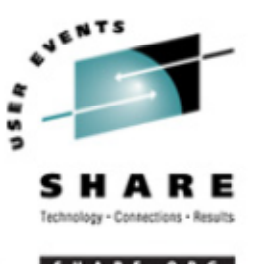

- Linux on zSeries: Configuring gcc as <sup>a</sup> cross-compiler, tips0005
- Dynamic management of DASD devices in Linux running on zSeries, tips0023
- Formatting and Labeling <sup>a</sup> DASD Volume for Linux Guests Running Under z/VM, tips0275
- Partitioning DASD for Linux Guests Running under z/VM, tips0277

#### **Additional information - Usenet ("news")**

- •alt.os.linux.dial-up
- •alt.os.linux.redhat
- •alt.os.linux.slackware
- •alt.os.linux.suse
- •alt.os.linux.turbolinux
- •comp.os.linux.admin
- $\bullet$ comp.os.linux.advocacy
- $\bullet$ comp.os.linux.announce
- $\bullet$ comp.os.linux.development.apps
- •comp.os.linux.development.system
- •comp.os.linux.hardware
- •comp.os.linux.help
- •comp.os.linux.misc
- •comp.os.linux.networking
- •comp.os.linux.questions
- $\bullet$ comp.os.linux.redhat
- •comp.os.linux.security
- •comp.os.linux.setup
- •comp.os.linux.x
- • comp.protocols.smb (Samba, mainly)
- •linux.debian.devel.mentors
- •linux.debian.devel.qa
- •linux.debian.devel.release
- •linux.debian.ports.s390
- •linux.debian.project
- •linux.debian.project
- •linux.debian.security
- •linux.dev.c-programming
- •linux.dev.kernel
- •linux.dev.laptop
- •linux.dev.newbie
- •linux.help
- •linux.kernel
- •linux.net.masquerade
- •linux.redhat.announce
- •linux.redhat.devel
- •linux.redhat.install
- $\bullet$ linux.redhat.pam
- •linux.redhat.rpm
- •linux.samba
- linux.sources.kernel

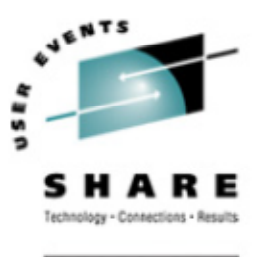

# **Additional information - O'Reilly books**

- \* Apache: The Definitive Guide, 2nd Edition Apache Pocket Reference
- \* Building Internet Firewalls, 2nd Ed
- \* DNS and BIND, 4th Edition
- \* Learning Perl, 3rd Edition
- \* Learning the bash Shell, 2nd Edition
- \* Learning the vi Editor, 6th Edition MySQL & mSQL
- \* Perl Cookbook Perl for System Administration Perl for Web Site Management Perl in a Nutshell

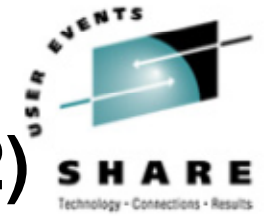

# **Additional information - O'Reilly books (2)**

- \* Practical UNIX & Internet Security, 2nd Edition
- \* Programming Perl, 3rd Edition
- \* Running Linux, 3rd Edition Samba Pocket Reference sed & awk Pocket Reference
- \* sed & awk, 2nd Edition
- \* sendmail, 2nd Edition sendmail Desktop Reference
- \* SSH, The Secure Shell: The Definitive Guide
- \* TCP/IP Network Administration, 2nd Edition
- \* Using Samba comes with the software vi Editor Pocket Reference

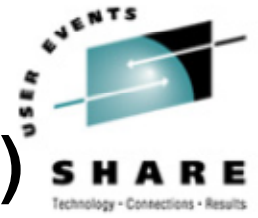

# **Additional information - O'Reilly books (3)**

\* Networking CD Bookshelf

TCP/IP Network Administration, 2nd Edition sendmail, 2nd Edition sendmail Desktop Reference DNS and BIND, 3rd Edition Practical UNIX & Internet Security, 2nd Edition Building Internet Firewalls

#### \* The Perl CD Bookshelf, Version 2.0

Programming Perl, 3rd Edition Perl for System Administration Perl in a Nutshell Perl CookbookAdvanced Perl Programming

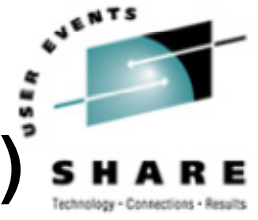

# **Additional information - O'Reilly books (4)**

\* The Linux Web Server CD Bookshelf

Running Linux, 3rd Edition

Linux in <sup>a</sup> Nutshell, 3rd Edition

Apache: The Definitive Guide, 2nd Edition

MySQL & mSQL

Programming the Perl DBI

CGI Programming with Perl, 2nd Edition

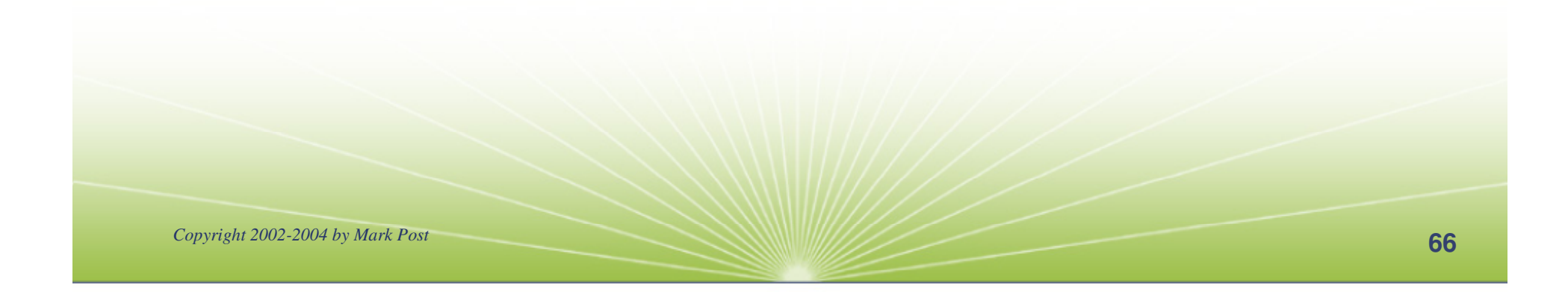

#### **Command comparison**

 $\bullet$ 

•

 $\bullet$ 

 $\bullet$ 

 $\bullet$ 

 $\bullet$ 

•

•

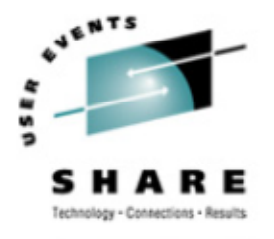

ARE.ORG

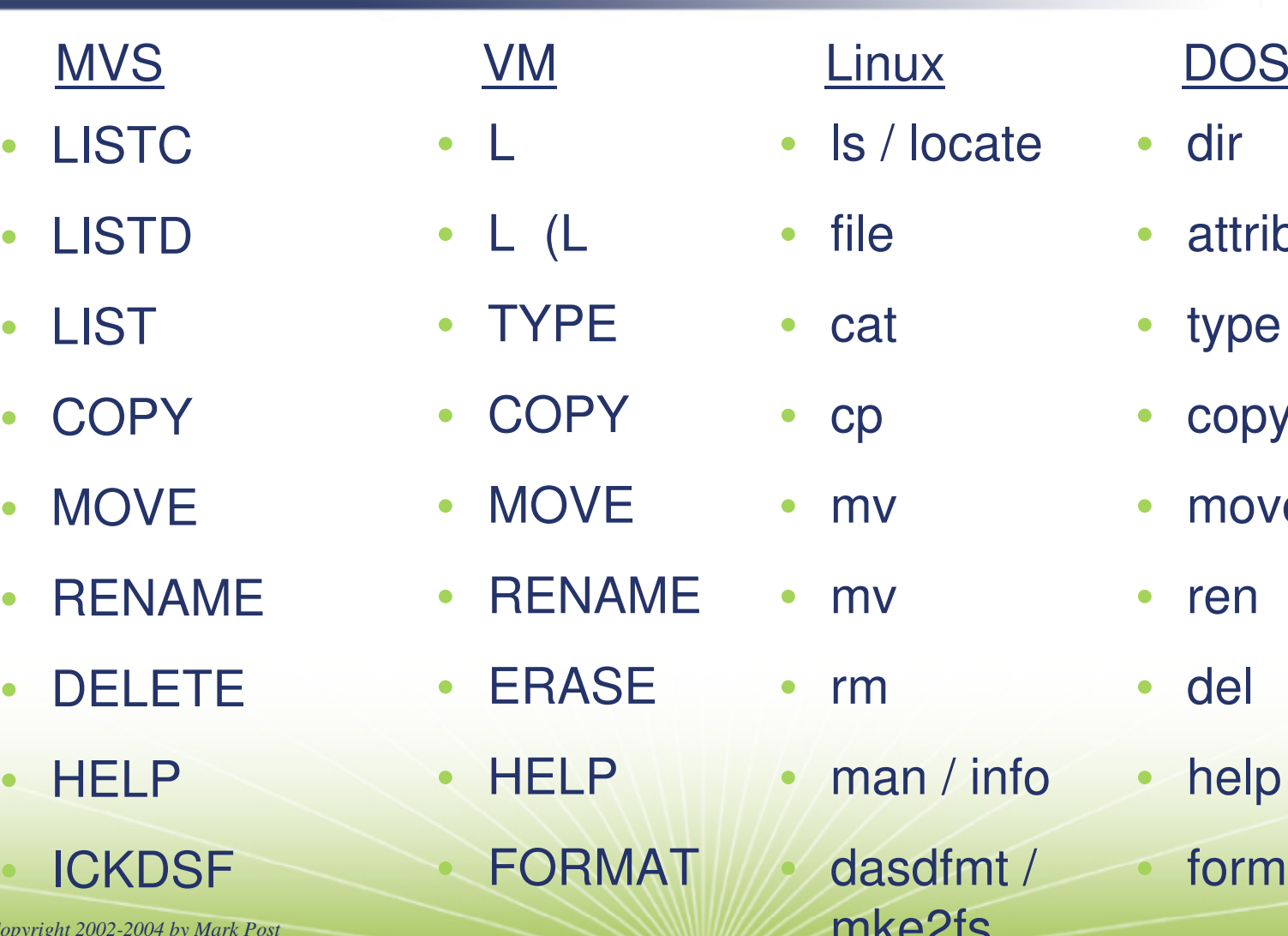

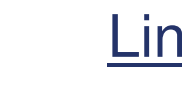

- $\bullet$ • Is / locate
- $\bullet$ • file
- •cat
- $\bullet$  cp
	- $\bullet$ mv
	- $\bullet$ mv
	- $\bullet$ • rm •
- •• man / info •
- *Copyright 2002-2004 by Mark Post* mke2fs dasdfmt / format

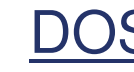

- dir
- •• attrib
- $\bullet$ type
- $\bullet$ copy
- $\bullet$ move
- $\bullet$ • ren
	- del
- help

#### **Command Comparison (2)**

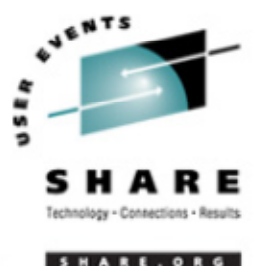

#### **MVS**

- $\bullet$  SEND**LISTB**
- $\bullet$ LOGOFF
- $\bullet$ PRINTDS
- V ONLINE
- V OFFLINE
- • $\bullet$  D TS
- •• D TS,L
- ••  $D$  A,L

#### VM

- TELL / MSG / NOTE
- •LOGOFF
- •PRINT
- •ATTACH
- •• DETACH
- $\bullet$ Q U
- •Q N
- •Q N

#### **Linux**

- write / talk / wall
- •• /etc/motd
- exit
- $\bullet$ lpr
- •mount
- $\bullet$ umount
- $\bullet$ uptime
- • users / <sup>w</sup>
	- ps -ax

# **Command comparison (3)**

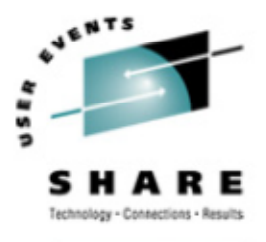

SHARE. ORG

#### **Linux**

- •• cd
- •mkdir
- $\bullet$ rmdir
- $\bullet$ • less / more
- $\bullet$ ping
- $\bullet$ • traceroute

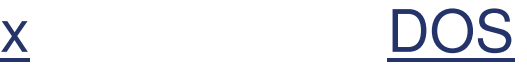

- $\bullet$ • cd
- •mkdir
- $\bullet$ rmdir
- $\bullet$ more
- $\bullet$ ping
- $\bullet$ tracert

#### Linux DOS

- •host
- $\bullet$ nslookup
- •netstat
- $\bullet$ • route
- •• find
- $\bullet$ set
- $\bullet$  export • set

- $\bullet$ nslookup
- •nslookup
- $\bullet$ netstat
- $\bullet$ • route print
- find
- $\bullet$ set
- 

#### **Questions?**

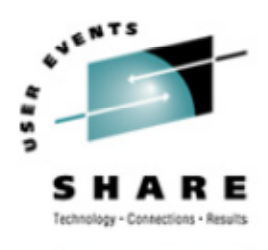

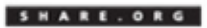

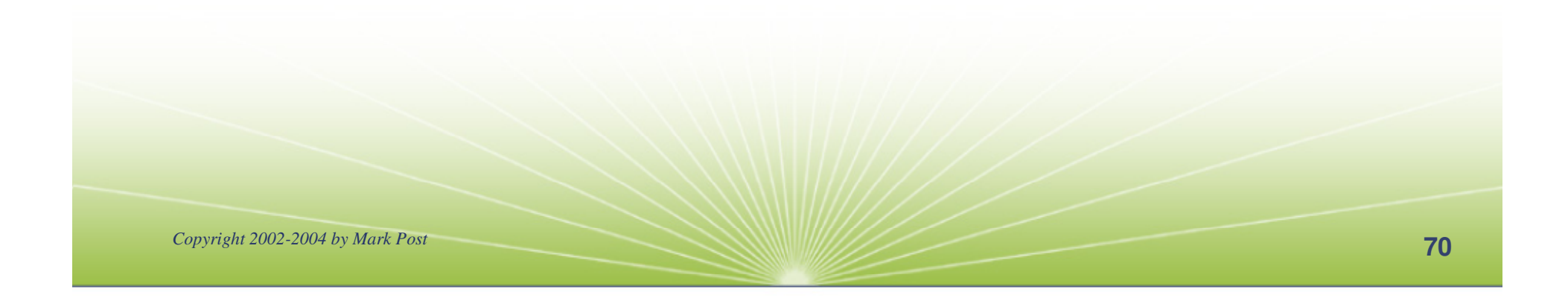